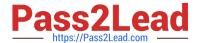

# ANC-201<sup>Q&As</sup>

Building Lenses, Dashboards, and Apps in Einstein Analytics

## Pass Salesforce ANC-201 Exam with 100% Guarantee

Free Download Real Questions & Answers PDF and VCE file from:

https://www.pass2lead.com/anc-201.html

100% Passing Guarantee 100% Money Back Assurance

Following Questions and Answers are all new published by Salesforce
Official Exam Center

- Instant Download After Purchase
- 100% Money Back Guarantee
- 365 Days Free Update
- 800,000+ Satisfied Customers

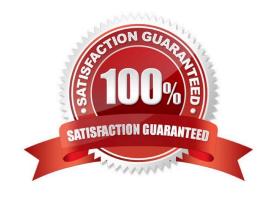

#### 2023 Latest pass2lead ANC-201 PDF and VCE dumps Download

#### **QUESTION 1**

What are two core design principles to consider when building Analytics apps or dashboards? Choose 2 answers

- A. Emphasis: make sure they have space for important information, such as headlines and key charts.
- B. Clarity: make sure they are uncluttered and easy to interpret.
- C. Consistency: make sure they have a sense of familiarity to strengthen your users\\' ease of use.
- D. Balance: make sure they have a balance of different charts to get a more interesting design.

Correct Answer: BC

https://trailhead.salesforce.com/en/content/learn/modules/analytics-app-design/principles-good-design

#### **QUESTION 2**

The Vice President of Sales wants to create a "Pipeline Trending" dashboard in Einstein Analytics that displays specific colors depending on the values of the fields.

Which two techniques can a consultant use to help address this requirement? Choose 2 answers

- A. Use an XMD file and assign colors to each field value.
- B. Use SAQL queries to calculate a color field and assign it to each field value.
- C. Use a compute Expression to calculate a color field and assign it to each field value.
- D. Use the "fields" menu when exploring the dataset and assign colors to each field value.

Correct Answer: AD

#### **QUESTION 3**

An Einstein Analytics team created a funnel chart to show the number of opportunities in each stage. The managers who use the chart report that the funnel shows stages in alphabetical order instead of sales cycle order.

In which two ways can a consultant help them address this issue? Choose 2 answers

- A. Use a dataflow to rename the stages with a preceding number.
- B. Use a dashboard JSON to rename stages.
- C. Use a dataflow to sort the stages by their internal name.
- D. Use a dataset XMD to rename stages.

Correct Answer: AD

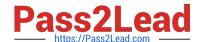

#### 2023 Latest pass2lead ANC-201 PDF and VCE dumps Download

#### **QUESTION 4**

Permissions of which 2 internal users are used by Analytics to gain access to Salesforce data?

- A. Each user has a corresponding Profile assigned (Analytics Cloud Integration User and Analytics Cloud Security User profiles).
- B. When you query a dataset that has row-level security based on the User object, Analytics uses the permissions of the Security User to access the User object and its fields.
- C. Analytics uses the permissions of the Integration User to extract data from Salesforce objects and fields when a dataflow job runs.

Correct Answer: ABC

#### **QUESTION 5**

An Einstein Analytics team plans to enable data sync (replication).

Which two limits are specific to data sync (replication) and should be considered before enabling the feature because they might impact existing jobs?

Choose 2 answers

- A. Maximum number of dataflow definitions
- B. Maximum number of dataflow transformations
- C. Maximum number of objects that can be enabled for data sync (replication)
- D. Timeout for ELT (Extract Load Transform) jobs that are scheduled but not yet executed

Correct Answer: AC

https://help.salesforce.com/articleView?id=bi\_limits.htmandtype=5

#### **QUESTION 6**

When you set up Analytics, which of the following features can you enable?

- A. Low-fuel notifications
- B. Sharing of apps with Communities
- C. Access to the API
- D. A and B
- E. B and C

Correct Answer: E

Community member should have assigned:

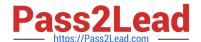

2023 Latest pass2lead ANC-201 PDF and VCE dumps Download

-\\'Analytics for Communities\\' permission set license - a permission set that includes the \\'View Analytics on Communities pages\\'

Its possible to access API.

for a user: API Enabled permission

for all: Analytics =>Settings=>Grant all users access to Wave API for all users

#### **QUESTION 7**

The Universal Containers company plans to upload target data from an external tool to Einstein Analytics so they can calculate the Sales team target attainments.

The target data changes every month, so the datasets need to be updated on a monthly basis. The target data is a CSV file that contains the Salesforce ID of the sales representative, the target amount, and the month of the target. For each sales representative, the file contains a target for every month of the current year as well as all previous years.

Based on this information, which operation should a consultant use with the Analytics External Data API to upload the file?

A. Update

B. Append

C. Overwrite

D. Upsert

Correct Answer: A

#### **QUESTION 8**

In an org, some of the Activity records do not have related Opportunity records. Additionally, there are Opportunity records that do not have related Activity records.

Which SAQL statement will fetch all Opportunities, even if they don\\'t have associated Activities, and fetch related Activity data, if it exists?

A. q = cogroup Opportunity by \\'Id\\', Activities by \\'OpportunityId\\';

B. q = cogroup Opportunity by \\'Id\\', Activities by \\'OpportunityId\\' left;

C. q = cogroup Opportunity by \\'Id\\' right, Activities by \\'OpportunityId\\';

D. q = cogroup Opportunity by \\'Id\\' left, Activities by \\'OpportunityId\\';

Correct Answer: D

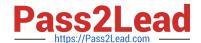

2023 Latest pass2lead ANC-201 PDF and VCE dumps Download

https://developer.salesforce.com/docs/atlas.en-us.bi\_dev\_guide\_saql.meta/bi\_dev\_guide\_saql/bi\_saql\_statement\_cogroup.htm

| What kind of insight is "What Is The Difference"? |  |
|---------------------------------------------------|--|
| A. Descriptive                                    |  |

B. Diagnostic

**QUESTION 9** 

- C. Predictive
- D. Prescriptive
- E. Selective

Correct Answer: B

https://trailhead.salesforce.com/content/learn/modules/understand\_einstein\_discovery\_stories/understandwhat-is-the-difference-insights

#### **QUESTION 10**

Universal Containers has a dashboard for Sales Managers. They need the ability to visualize the number of Closed Won opportunities by month, quarter, or year, and then display the result in a single chart. An Einstein Consultant created a static step to display three values: ClosedDate\_month, ClosedDate\_quarter, and ClosedDate\_year.

What should the consultant do next?

- A. Use nested binding to update the grouping in the chart.
- B. Use selection binding to update the measure in the chart.
- C. Use result binding to update the measure in the chart.
- D. Use selection binding to update the grouping in the chart.

Correct Answer: D

#### **QUESTION 11**

What is an Einstein Discovery story?

- A. An account of imaginary or real people and events told for entertainment
- B. A collection of graphs, statistical analysis, and text that helps you understand the relationships between multiple outcome variables and the factors that influence those variables
- C. A collection of graphs, statistical analysis, and text that proves exactly what caused an outcome

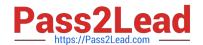

2023 Latest pass2lead ANC-201 PDF and VCE dumps Download

D. A collection of graphs, statistical analysis, and text that helps you understand the relationships between a single outcome variable and the factors that influence that variable

Correct Answer: D

#### **QUESTION 12**

What are the two types of bindings? Choose 2:

- A. Results binding
- B. Data bindings
- C. Description bindings
- D. Selections bindings

Correct Answer: AD

#### **QUESTION 13**

Which Einstein Analytics asset or assets are created when using an App Template to create an app?

- A. The app, dataflows and datasets, dashboards, and permission sets
- B. The app, dataflows and datasets, and dashboards
- C. The app, dataflows and datasets, and users
- D. An empty app

Correct Answer: B

#### **QUESTION 14**

What does a configuration wizard do?

- A. Automatically creates multiple versions of the same app
- B. Lets you know the best way to set up your Salesforce data
- C. Asks you questions about how you store data in your org to help you create your app
- D. Customizes your template based on Salesforce settings

Correct Answer: C

https://trailhead.salesforce.com/en/content/learn/modules/wave\_analytics\_templates\_intro/wave\_analytics\_templates\_in\_action

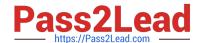

2023 Latest pass2lead ANC-201 PDF and VCE dumps Download

#### **QUESTION 15**

A small Business Intelligence team is overwhelmed with multiple requests to create new dashboards. An option is to use layout templates to help with dashboard development.

What are two advantages of using layout templates? Choose 2 answers

- A. Layout templates offer a consistent end user experience.
- B. Layout templates are fast to create because they are fixed and read-only.
- C. Layout templates fdcDigest transformation offer a universal layout thus reducing the hours spent on design.
- D. Layout templates are equipped with design best practices, such as optimally positioned KPIs and filters.

Correct Answer: CD

**ANC-201 Practice Test** 

ANC-201 Study Guide

**ANC-201 Exam Questions**